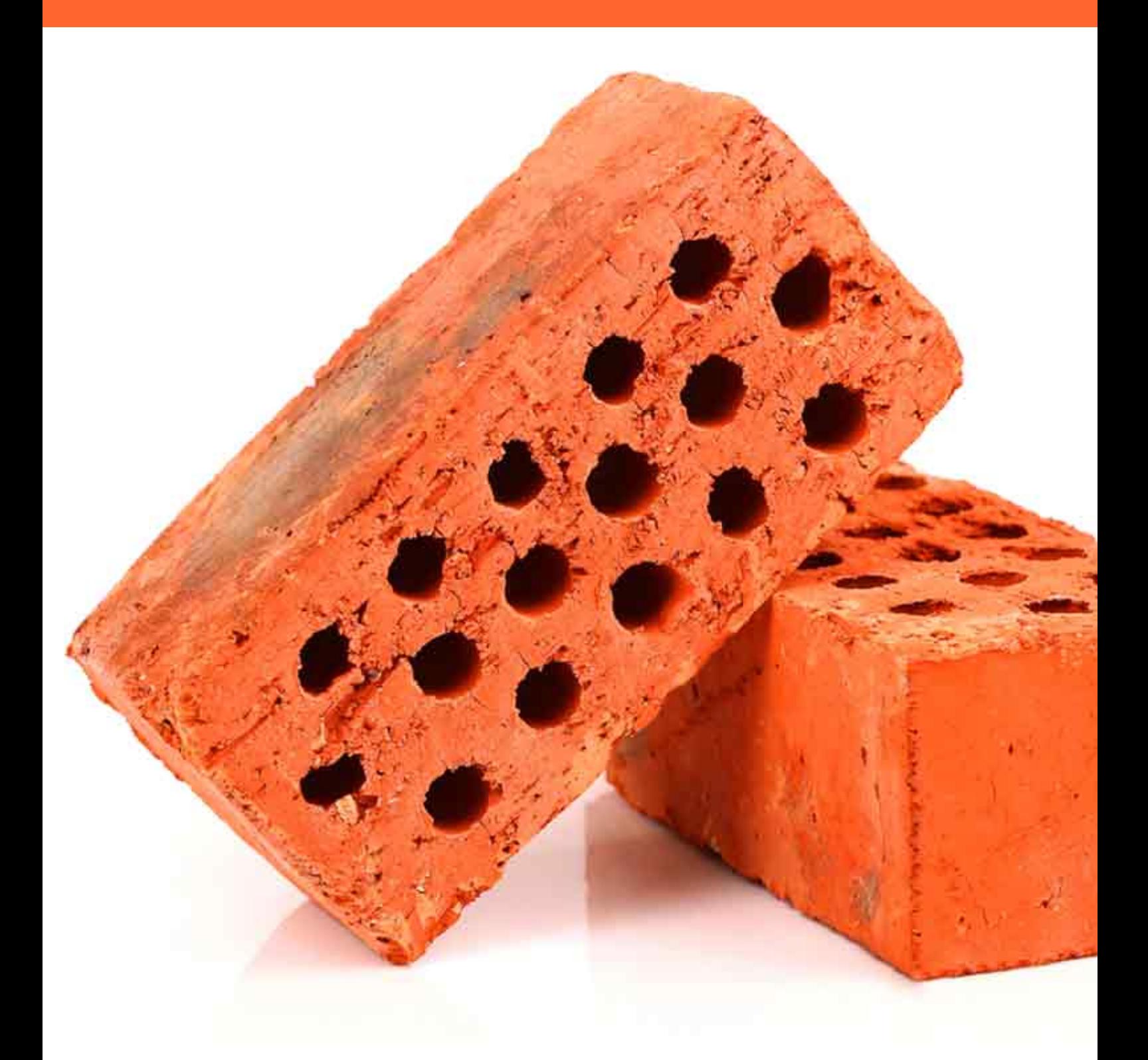

# AdWords - der Ausbau Ihres Online-Hauses

Von Johanna Busmann

# AdWords - der Ausbau Ihres Online-Hauses

# Von Johanna Busmann

### Wozu AdWords?

Kanzleien richten eine kostenpflichtige "AdWords-Kampagne" ein, um den Zugriff einer bestimmten Gruppe unbekannter Suche zu sichern und diese unbekannten Sucher auf ihre Webseite zu leiten.

Das macht Sinn, wenn sie auf organischem (= nicht bezahltem) Weg nicht genügend Traffic auf ihre Seite oder auf einen Teil davon bekommen - oder wenn sie dies befürchten.

## Wann richten Kanzleien eine "AdWords-Kampagne" ein?

Sie wollen den Zugriff einer bestimmten Gruppe unbekannter Suche zu sichern und diese unbekannten Sucher auf ihre Webseite zu leiten.

Das macht Sinn, wenn sie auf organischem (= nicht bezahltem) Weg nicht genügend Traffic auf ihre Seite oder auf einen Teil davon bekommen - oder wenn sie dies befürchten.

### Wie funktioniert das?

Das System funktioniert wie eine Auktion: Wer den höchsten Preis bietet pro Klick auf eine Wortkombination, auf ein Wort oder auf einen Halbsatz, wird bei Eingabe genau dieser Suchkombinationen auf Platz eins der bezahlten Anzeigen auf einer Google Treffer Seite auftauchen.

Weitere Bedingungen sind für diese Platzierung notwendig, die weiter unten beschrieben sind. Details:

• **Display:**

Bei jeder Google Suchmaschinen-Anfrage wirft die Suchmaschine Treffer aus. Auf der begehrten ersten Treffer-Seite befinden sich oben maximal Regel vier und unter den organischen Treffern in der Regel weitere zwei oder drei bezahlte Treffer1

• **Kosten:**

Das Erstellen der Anzeigen ist zunächst kostenlos, Werbende müssen erst bei einem tatsächlichen Klick auf ihre Werbung bezahlen – die Preise dafür legt Google per Gebotsverfahren fest. Sie sind abhängig vom Wettbewerb um die jeweiligen Keywords und vom Traffic sowie von den Suchanfragen, die ein Keyword generiert.

• **Qualität:**

Das höchste Gebot und der so genannte Quality Score – verschiedene Qualitätskriterien der Website und der Anzeige des Werbenden – spielen eine wichtige Rolle in der Preisgestaltung.

• **Ranking:**

Ob die bezahlte Anzeige ganz oben, auf Platz 3 oder gar nicht auf der ersten Seite auftaucht, entscheidet ein komplexes System von Google-Algorithmen abhängig von Ihrem Suchwort. Google platziert genau entsprechend Ihrem Suchbegriff das inhaltlich

<sup>&</sup>lt;sup>1</sup> Trifft bei selteneren Suchwortkombinationen wie etwa "Kanzlei Affiliate Marketing" nicht zu, vermutlich weil einfach keine Kanzlei mit "Affiliate Marketing" zu werben scheint. Bei dieser Suchwortkombination sind weder oben noch unten bezahlte Anzeigen sichtbar.

passende Angebot.

• **Aufbau:**

Der Schriftzug "Anzeige" identifiziert den Treffer als "bezahlte Werbung". Links zu Ihrer Seite oder einer Landingpage kosten zusätzlich. Lokal begrenzte Akquisiteure können und müssen den geographischen Radius der Anzeige eingrenzen. Standort- oder Anruf - Informationen, die Anzahl der Followers auf Google+, Bilder oder Kundenbewertungen können ebenso enthalten sein.

• **Themen:**

Google rules & regulations verbietet Werbung für bestimmte Produkte wie Alkohol oder andere Drogen. Ein großer Katalog gibt Auskunft.

• **Erfolgskontrolle:**

Viele Kanzleien installieren Google analytics, den kostenlosen Google-Traffic-Messer und ermitteln genau die Besucheranzahl vor und nach dem Einrichten von AdWords. Sie können auch sehen, wie sich die Besucherzahl aus dem in AdWords geschalteten geografischen Bereich entwickelt.

## Für wen ist das besonders geeignet?

AdWords Kampagnen sind nachweislich eine gute Investition, vorausgesetzt, ihr Betreiber hält ein paar Regeln ein.

Diese Regeln haben es in sich und sind derart komplex, dass keine mir bekannte Kanzlei diesen Schritt ohne professionelle Unterstützung durch SEO Experten<sup>2</sup> wagt.

Kanzleien sind mit dem Ergebnis besonders zufrieden, wenn sie eine AdWords Kampagne

- sofort nach Kanzlei-Neugründung und Veröffentlichung ihrer nagelneuen Webseite geschaltet haben
- bei besonders hohem Wettbewerbsdruck starten
- nach einem Relaunch oder einer inhaltlichen Neuorientierung innerhalb ihres alten Akquisitionsradius geschaltet haben und in ihrem Bereich viele Mitbewerber haben oder fürchten zu bekommen
- eingerichtet haben, um ein neues Produkt, eine Vortragsreihe, ein neues Rechtsgebiet oder eine neue Spezialisierung an den Markt zu bringen
- betreiben, weil sie Nachahmer einer Idee fürchten oder sind

## Warum sollten wir dafür Geld ausgeben?

Google macht jährlich viele Milliarden Dollar Umsatz im Jahr und das zu über 90% mit AdWords-Werbung.

Das würde nicht gelingen, wenn diese Werbung nicht tatsächlich effizient die Ziele der Werbenden zu erreichen helfen würde:

Google verzeichnet täglich 200 Millionen Suchanfragen, das sind 2.600 pro Sekunde.3

Darunter sind, u.a. Ihre geschickte Keyword-Wahl vorausgesetzt, einige Ihrer potenziellen Neumandanten.

Die AdWords-Kampagne hilft, diese Interessenten auf Ihre Seite und eben nicht auf die Ihres Mitbewerbers zu bringen.

<sup>2</sup> Die durch mich in der Webseitengestaltung betreuten Kanzleien arbeiten erfolgreich mit dem SEO-Spezialisten Rechtsanwalt Ralf Zosel aus Saarbrücken zusammen: www.ralfzosel.de

<sup>3</sup> Alle Zahlen nach www.seo-bremen.com

# Was macht AdWords attraktiv?

Jede Art der Suchmaschinenoptimierung kann keine sofortigen Effekte haben, die bezahlte Werbung in einer AdWords-Kampagne schon. AdWords gilt als

- **schnell:** Die Begriffe, die Sie bewerben, sind eine Stunde später für jeden, der danach sucht, sichtbar. Ihre Anzeige in der Suchmaschine ebenfalls. Mit Google AdWords "kann man kurzfristig Top-Positionen erreichen. Hier muss man gegenrechnen, ob Adwords nicht vielleicht günstiger sind als eine langfristige SEO Kampagne4, deren Erfolg auch immer ungewiss ist. In den meisten Fällen empfiehlt sich eine Kombination aus beidem."5
- **auffallend:** Maximal vier AdWords-Anzeigen zu jeder vom Sucher eingegebenen Suchkombination stehen, falls vorhanden, ganz oben auf jeder Trefferseite. Sie fallen sofort ins Auge.
- **sparsam:** Anwälte können, um Geld zu sparen, Google abschalten, wenn sie keinen Traffic erwarten oder wünschen: während der Urlaubszeit, während bestimmter Wochentage und sogar zu bestimmten Uhrzeiten. Wenn Sie also wissen, dass Ihre Zielmandanten zu bestimmten Zeiten gewiss nicht ins Internet schauen, schließen Sie diese Zeiten - und damit auch alle irrelevanten Gewohnheitsklicker - aus.
- **kombinierbar:** Lassen Sie Ihre Anzeige in inhaltlich passenden Netzwerken als Ergänzung zu dortigen Berichten erscheinen. Solche "Placement-Anzeigen" werden deutlich weniger geklickt als Anzeigen auf der Google-Trefferliste. Doch jeder, der darauf klickt, hatte ja schon Interesse an dem Artikel und "bleibt im Thema". Sie haben dadurch eine hohen Werbeeffekt, platzieren Ihre Marke - und bleiben im Gedächtnis. Gleichzeitig sparen Sie erneut Geld.
- effizient: Zielinhaber werden belohnt, Wunschinhaber bestraft<sup>6</sup>: Je enger Sie den Kreis derer ziehen, die die Werbung sehen, desto weniger Besucher gelangen auch auf Ihre Webseite. Kleine Zielregion, eng gefasste Zielgruppe, konkrete Branche etc. - das spart Kosten und erhöht Ihre Effizienz.
- **themenzentriert:** Aufgrund der eingestellten Keywords und des eingestellten Suchradius ist Ihre Sucher immer thematisch passend und grenzt uninteressante Nutzer vollkommen aus.
- **flexibel:** AdWords kann jederzeit während der laufenden Kampagne optimiert und angepasst werden.
- **erfolgsabhängig bezahlt**: Die Kosten werden nach Klicks auf Ihre Anzeige berechnet. Das heißt: Sie zahlen nur bei einem Aufmerksamkeitserfolg. Das Verfahren ist transparent. Sie wissen immer, wie viel Sie ausgeben und wie viele Nutzer auf Ihre Anzeige klicken.
- **alarmierend:** Wenn Sie viel mehr Klicks als echte Anfragen haben, wissen Sie sofort, woran es liegt: Ihre Landingpage (die Seite, auf die der User beim Klick als erstes kommt) ist nicht attraktiv genug, um zu einer Anfrage zu führen. Sie braucht dringend eine Optimierung.

<sup>4</sup> SEO (= Search Engine Optimizing) bezeichnet Techniken zur Optimierung der Auffindbarkeit von Webseiten durch Suchmaschinen. Alles, was Ihre Homepage beim Ranking weiter nach vorne bringt, kann helfen: Links von und zu zu anderen Homepages, Keywords, wechselnde Inhalte auf der eigenen Homepage und ca. weitere 200 Kriterien. Engagieren Sie Profis dafür.

<sup>5</sup> Rechtsanwalt Michael Friedmann – www.123recht.net – in einem E-Mail Interview mit der Autorin am 4.8.2012.

<sup>&</sup>lt;sup>6</sup> Zum Unterschied von Wünschen und Zielen in einer Anwaltskanzlei vgl. im Kapitel "Yes, we Can" Seite XXX

# VORSICHT! Es ist nicht so einfach, wie es klingt!

Gerade weil die vorherige Passage nach Instant-Werbung für Google klingen könnte, hier kommt die dringend notwendige Vollbremsung:

• **Anwenderfehler**

Self-made-online-Werber fallen gern auf Google's "Es-ist-alles-ganz-einfach-Mantra" herein. Sie praktizieren allein durch Anwenderfehler bisweilen eine hemmungs- und nutznutzlose Geldverschwendung, nehmen entgangene Mandantenkontakte in Kauf, vergeuden sehenden Auges Kanzlei-Ressourcen und bewachen ihre Google-Anzeige nicht ausreichend.

• **Preiserhöhung**

Google selbst erhöhte 2014 die Preise, ganz besonders für Rechtsanwälte: "In den USA kostet eine Werbeanzeige für die Begriffe "Attorney" und "Lawyer" in Google zwischen 42 \$ und 47 \$ pro Klick und gehört damit zu den teuersten Keyword-Werbeanzeigen überhaupt. Auch in Deutschland liegen die Kosten für Begriffe wie zum Beispiel "Anwalt für Arbeitsrecht" bei rund 33 € pro Klick. Ein Klick auf eine Kanzlei-Website bringt aber noch lange keinen neuen Mandanten." <sup>7</sup>

### 10 Lieblingsfehler bei Einrichtung und Anwendung von AdWords:

Anwender brauchen von vornherein viel "Arbeit, Erfahrung, logisches Denken und Spaß an Auswertungen von Statistiken, um mit AdWords wirklich Erfolg zu haben"8.

Und meistens brauchen Sie Profis, die den ganzen Tag nichts anderes tun als Anwalts-Kampagnen einzurichten. Die Hauptfehler sind:

- **Budget nicht geplant** Setzen Sie Ihr Budget nicht am Anfang hoch, um zu sehen, "ob es gut geht". Im Gegenteil: Klein anfangen und langsam wachsen lassen.
- **Zielregion nicht definiert** Google-Anzeigen sind deutschlandweit voreingestellt. Eingrenzen, sonst Kostenfalle.
- **Werbenetzwerke nicht eingeschränkt**  Diverse "Werbenetzwerke" zeigen Ihre Anzeige. Das kostet viel Geld, denn Sucher klicken auf Ihre Anzeige, die mit Ihrem Produkt nichts zu tun haben. Schränken Sie sie ein und erstellen Sie "getrennte Anzeigengruppen".
- **Ziel nicht definiert** Wer soll ganz konkret durch Ihre Anzeige auf Ihre Webseite kommen? Eine Zieldefinition ist hier ebenso unverzichtbar wie im echten Leben!
- **Keywords zu allgemein**

Verwenden Sie Keywords + Wortgruppen + verwandte Wörter + Synonyme, die Ihr angepeilter potenzieller Mandant kennt und eingibt. Satt Arbeitsrecht also: Arbeitsrecht für Unternehmer, Kündigungsschutzklagen, Sozialplan verhandeln

• **Anzeigengruppen zu groß**  2000 voreingestellte Anzeigengruppen helfen bei der Eingrenzung der Anzeigen-Nutzer. Suchen Sie die aus, die Ihre angepeilte Mandantschaft abbildet!

<sup>7</sup> Melanie Tamblé: "Erfolgreiches Kanzleimarketing mit Content Marketing und Online-Mitteilungen", http://www.wordstream.com/articles/most-expensive-keywords, zitiert nach Haufe<br>26.11.2014: www.professionelles-kanzleimanagement.de

<sup>8</sup> Zitat wörtlich und die 10 Fehler inspiriert durch: http://klickkomplizen.de/blog/online-marketing/google-adwordsonline-marketing/10-fehler-die-man-bei-google-adwords-vermeiden-sollte/

- **Keyword Optionen fehlen**
- Sie können und müssen einstellen, ob das Keyword genau passen, weitgehend passen oder zu bestimmten Wortgruppen passen soll. Sonst zahlen Sie unnötig für Klicks von Personen, die lediglich ein allgemeines Interesse an "Arbeitsrecht" haben.
- CPC (<sub>r</sub>cost per click<sup>"</sup>) zu allgemein: Unterschiedliche Keywords bringen unterschiedliche Ergebnisse, daher regulieren Sie, wieviel ein Klick auf welches Keyword kosten darf.
- **Conversiontracking fehlt**

Sie haben viel mehr Besucher Ihrer Webseite, nicht aber mehr Anfragen? Die Umwandlungsrate ("conversion rate") verzeichnet, wie viele Besucher einer Website zu realen Anfragern werden.

Die Umwandlungsrate wird berechnet wie folgt: Anzahl der Besucher geteilt durch die Anzahl der tatsächlichen Anfragen.

Je näher die Anzahl der Klicks auf Ihr Angebot an der Anzahl der tatsächlich daraus resultierenden Anfragen ist, desto günstiger ist also Ihre Umwandlungsrate - und desto weniger zahlen Sie für eine Anfrage.

Um das Gegenteil (viele Klicks und keine Anfragen) ausschließen und vor allem, um relevante Maßnahmen an der richtigen Stelle einleiten zu können, ist ein Conversiontracking unverzichtbar.

• **Google Adwords als Selbstläufer betrachtet** "Ich gebe im Monat Betrag xy aus und dafür habe ich einen Umsatz von xy". Das klingt super, leitet aber eine Gefährdung Ihrer Ergebnisse ein, falls Sie nicht ständig überwachen (lassen), wo Sie was optimieren können. Erst dadurch sparen Sie richtig Geld.

#### Rang von Werbeanzeigen durch Google verändert

Eine weitere Herausforderung kam in diesem Jahr dazu: Da ja nichts beständiger ist als der Wandel, hat Google seit Februar 2016 seine AdWords Anzeigen aus der rechten Spalte der Google-Suchergebnisse entfernt.

Die früher dort platzierten maximal 10 bezahlten Treffer gehören nun Shopping-Anzeigen; nur noch maximal vier Anzeigen sind über den organischen Treffern zu sehen, dazu maximal drei Anzeigen unter den organischen Treffern.

Dies wird zu mutmaßlich zu folgenden Entwicklungen führen:

- Organische Ergebnisse rücken in den Hintergrund und werden damit auch weniger geklickt
- Ergebnisse des kostenlosen Portals "Google my places"<sup>9</sup> rangieren seit kurzem direkt unter den AdWords-Treffern und verschieben organische Treffer noch weiter nach unten.
- Oben sichtbare Anzeigenplätze werden teurer
- Teilnehmer ohne ausreichendes Budget & Knowhow fühlen sich ausgeschlossen oder / und schließen sich freiwillig aus, versuchen es also gar nicht erst
- Online-Marketing-Budgets konzentrieren sich statt wie bisher auf SEO (Suchmaschinenoptimierung) nun auf SEA (Suchmaschinenwerbung).

<sup>9</sup> Informationen zu Google my places auf der Seite XXXX

### 10 Konsequenzen für Ihre Kampagnen10:

Hieraus folgt für Sie, falls Sie sich zu einer AdWords-Kampagne entscheiden sollten, der unbedingte Rat, Ihr Angebot und dessen Interessenten besonders in einer bezahlten Anzeige engstens zu fokussieren.

Keine Angst, dass dann nicht "alle" Sucher drauf klicken. Mit "allen" können Sie eh nichts anfangen. Weitere Tipps:

• **Ziel**

Wer genau ist Ihr zukünftiger Mandant? Ist er im Internet aktiv? Welche Suchwörter und Wortkombinationen gibt er ein, um Ihre Leistung zu finden, ohne Sie zu kennen? Die Antworten darauf müssen Sie präzise wissen, bevor Sie überhaupt daran denken, für eine online Kampagne zu bezahlen. Interessant: Exakt dieselben Fragen machen nicht bezahlte Online-Kampagnen effektiv.

• **Mandantenperspektive**

Glauben Sie dem Mandantenbedarf. Es ist irrelevant, was Sie über den Mandantenbedarf denken, es sei denn, der Mandant denkt genauso.

Sucher, die schon entschieden haben, dass sie rechtliche Hilfe benötigen, geben gewöhnlich die Long-Tail-Suche<sup>11</sup> ein, Sucher, die sich "nur mal so" informieren möchten, geben das Keyword (+ evtl. Ort, Rechtsanwalt, Fachanwalt) ein. Einzelbegriffe sind teurer und bringen weniger reale Anfragen.

• **Keywords**<sup>12</sup>

Entwickeln Sie Keywords, Wortgruppen und Synonyme für Hauptkeywords nach dem Bedarf bzw. Suchbegriff, den der Zielmandant in die Suchmaschine eingeben wird. Gefährlich: Anwälte neigen leider dazu anzugeben, was sie alles haben ("Wir machen Arbeitsrecht auf Unternehmerseite") und nicht, was der Nutzer konkret davon hat ("Wir begleiten Sie zu Sozialplanverhandlungen mit Ihrem Betriebsrat").

Fassen Sie also Wörter und Wortgruppen in kleineren Anzeigengruppen zusammen. So entsteht eine Anzeigengruppe Werbung z.B. für das Thema "Arbeitsrecht in Sigmaringen".

Der Nutzer will schließlich seine Suchbegriffe in der Anzeige wiederfinden.

Kontrollieren und optimieren lassen sich Keywords auch dadurch, dass Google die Suchanfrage des Nutzers in der Anzeige fett hervorhebt. So können Sie sehen, welche Ihrer Keywords besonders attraktiv in einem bestimmten Zeitraum gewesen sind.

• **Keywords ausschließen**

Wenn Sie als Werber für "Familienrecht Solingen, spezialisiert auf Unterhaltsberechnungen und Versorgungsausgleich" auftreten möchten, schließen Sie zunächst Suchwörter wie "kostenlos, gratis, unverbindlich," aus. Weiter können Sie nach Belieben einschränken, je nach Ziel: "Anfrage, telefonisch, Anleitung, Checkliste". Niemand, der diese Wörter eingibt, findet Sie dann.

• **Platzierung**

"Content is king" - auch hier. Geklickt wird auf den passenden Inhalt, nicht unbedingt auf den ersten Treffer. Umso wichtiger: Möglichst viele spezifizierende Wörter direkt in den sichtbaren Teil der Anzeige packen. Ein Platz unter den ersten 4 Positionen ist völlig ausreichend.

• **Lokale Begrenzung**

<sup>10</sup> "10 Tipps" inspiriert durch und teilweise übernommen aus: http://www.mecksite.de/online-marketing/10-googleadwords-tipps.html

<sup>11</sup> long-tail-Suche = Suche in Wortkombinationen, ganzen Sätzen, Fragen und Synonymen des Hauptkeywords, mehr dazu Seite XXXX

<sup>12</sup> viel mehr zu Keywords auf der Seite XXX

Richten Sie Ihre Werbung auf bestimmte Regionen aus. Das ist z.B. für kleine Kanzleien mit einem Akquiseradius bis 40 km interessant. Diese Zahl entsteht, weil ein Mandant mit einem Fall in einem der klassischen Prozessfächer (z.B. Miet-, Familien-, Arbeits-, Straf-, Arbeits- und privates Baurecht) nachgewiesenermaßen bis zu 40 km fährt, um seinen Anwalt zu besuchen.

• **Lokale Begrenzung**

Das ist auch für bundesweit akquirierende Boutiquen eine Option, wenn diese einen ursprünglichen regionalen Schwerpunkt aufrechterhalten möchten. Beispiel: Die inzwischen bundesweit (mit Webakte) agierenden Fachanwälte für Medizinrecht Beyerlin13 (www.fachanwaeltemedizinrecht.de) hatten jahrelang eine Allrounderkanzlei in ihrer Region um Ravensburg. Sie halten nun ihre Vertrauensstellung dort mit Hilfe einer AdWords-Kampagne und acht regionalen landingpages im Medizinrecht. Besonders viele Mandanten im Patientenrecht kommen nun aus der Region zu ihnen.

• **Landingpage**

Ihr Internetauftritt wird nicht in Google gelistet; Sie wollen ihn trotzdem nicht sofort komplett ändern und / oder keine kostspielige SEO einleiten? Kreieren Sie eine Landingpage14 als Grundlage für Ihre AdWords-Kampagne.

Das ist wie eine neue Garage zu Ihrem alten Haus: Sie sieht aus wie Ihre Webseite, hat Ihr Logo, wenig Inhalt, keine links, eine dominant sichtbare Telefonnummer, Ihre Auszeichnungen, Fachanwaltstitel, Berufserfahrung, Ort, Kontaktformular (durch das Sie neue Adressen von Interessenten gewinnen) sowie insbesondere einen "call-to-action" Knopf, und der führt direkt zu dem beworbenen Produkt, einem Aufsatz, einem Festpreisangebot oder einer Vortragsreihe.

• **Qualität:**

Der "AdWords Qualitätsfaktor<sup>15</sup>" legt Mindestgebote fest, unterhalb derer eine Seite gar nicht angezeigt wird. Statt also wahnsinnig viel Geld aufzubringen, um ein Keyword (wieder) ins Rennen zu bringen, erhöhen Sie lieber die Qualität der Anzeige durch Maßnahmen, von denen ich hier nur eine aufzähle:

Bringen Sie auf die Landingpage exakt dasselbe Versprechen, dasselbe Produkt, dieselbe Vortragsreihe oder denselben Aufsatz wie in der Anzeige beworben wird. Das ist dies ein Qualitätssignal.

• **Titel**

Geben Sie den Titel Ihrer Kampagne in geschwungene Klammern ein: {Keyword: Kündigung Sigmaringen}.

Sobald jetzt jemand mit nur einem Ihrer Keywords sucht und beispielsweise "Arbeitsrecht Sigmaringen" eingibt, erscheint als blauer Titel der Anzeige in fetter Schrift "Arbeitsrecht Sigmaringen".

Diese Wiedererkennung des eingegebenen Keywords mit der Anzeige wirkt für den Nutzer extrem interessant.

<sup>&</sup>lt;sup>13</sup> vgl. Sie bitte auch das "best practice" Beispiel dieser Kanzlei über die Akquisewirkung des Glossars auf Seite xxxx<br><sup>14</sup> mehr zu "landingpage" auf Seite XXX

<sup>15</sup> Genaue und komplexe Ausführungen zum AdWords Qualitätsfaktor entnehmen Sie bitte http://www.semdeutschland.de/adwords-qualitaetsfaktor-auswirkung/

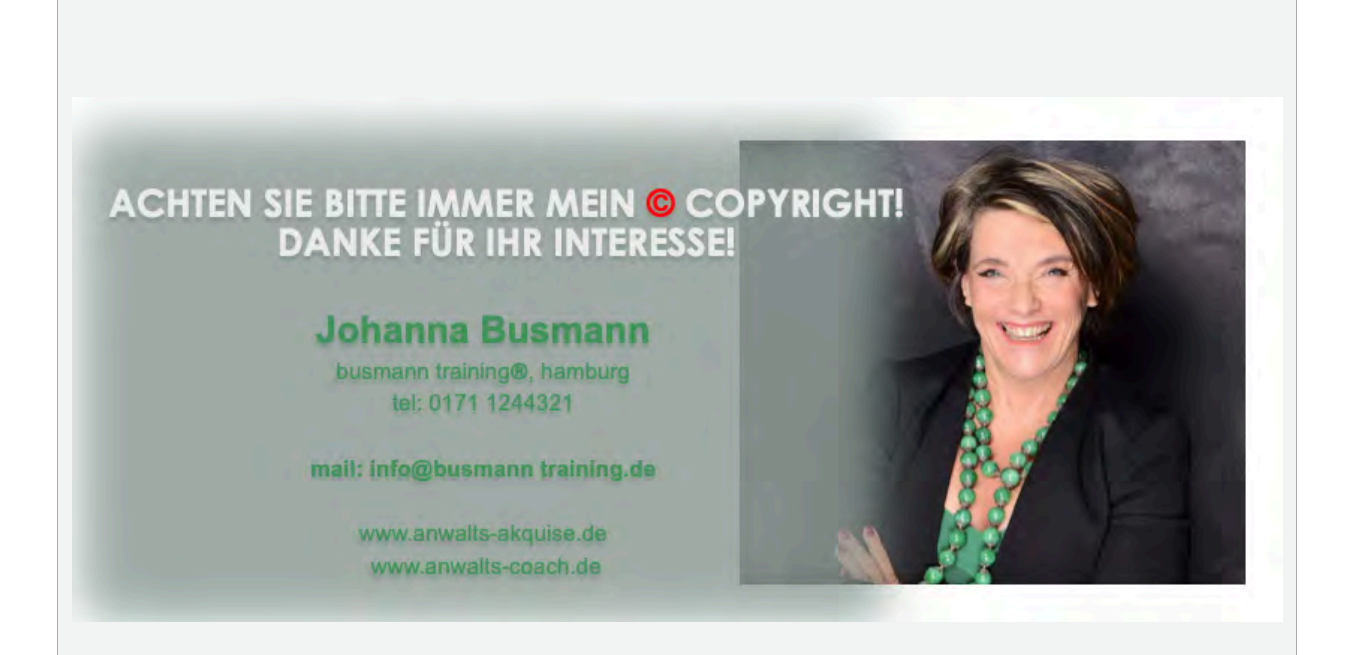